## <span id="page-0-0"></span>Moderne Methoden in der Auswertung von Experimenten

#### Alexander Mann

[a.mann](a.mann lmu.de)@lmu.de

*(mit Material von Johannes Elmsheuser, Günter Duckeck)*

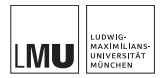

Blockkurs für Bachelor-Studenten 26. April 2017 München

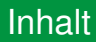

#### [Monte-Carlo-Methode](#page-2-0)

#### **[Zufallszahlen](#page-8-0)**

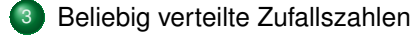

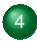

[Monte-Carlo-Ereignis-Generatoren](#page-22-0)

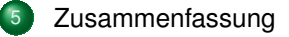

### <span id="page-2-0"></span>[Monte-Carlo-Methode](#page-2-0)

### **[Zufallszahlen](#page-8-0)**

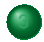

3 [Beliebig verteilte Zufallszahlen](#page-14-0)

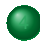

[Monte-Carlo-Ereignis-Generatoren](#page-22-0)

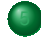

**[Zusammenfassung](#page-48-0)** 

## Ein klassisches Beispiel (I)

- Historisches Beispiel zur Berechnung der Zahl  $\pi$ : Buffons Nadel (Graf G.L.L. von Buffon, 1707 – 1788)
- $N$  Nadeln der Länge  $l$  werden auf Fläche mit äquidistanten, parallelen Geraden geworfen (Abstand  $d > l$ ).
- Wahrscheinlichkeit für "Geradentreffer" einer einzigen Nadel:

 $p = l_{\text{eff}}/d = l |\cos \varphi|/d$ 

- Integration über gleichverteilte  $\varphi$ :  $p=\int_0^{2\pi}$  $l|\cos\varphi|$ d  $\frac{\mathrm{d}\varphi}{2\pi}=\frac{2l}{\pi a}$ πd
- Für große  $N: N_{\text{Trefler}}/N \to p$  $\Rightarrow \frac{2 \cdot N \cdot l}{N_{\sf Trefler} \cdot d} \rightarrow \pi$
- Übung: Was kommt für  $\pi$  raus (oben rechts)?

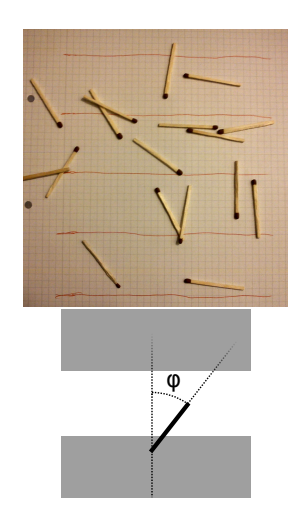

## Ein klassisches Beispiel (I)

- Historisches Beispiel zur Berechnung der Zahl  $\pi$ : Buffons Nadel (Graf G.L.L. von Buffon, 1707 – 1788)
- $N$  Nadeln der Länge  $l$  werden auf Fläche mit äquidistanten, parallelen Geraden geworfen (Abstand  $d > l$ ).
- Wahrscheinlichkeit für "Geradentreffer" einer einzigen Nadel:

 $p = l_{\text{eff}}/d = l |\cos \varphi|/d$ 

- Integration über gleichverteilte  $\varphi$ :  $p=\int_0^{2\pi}$  $l|\cos\varphi|$ d  $\frac{\mathrm{d}\varphi}{2\pi}=\frac{2l}{\pi a}$ πd
- Für große  $N: N_{\text{Trefler}}/N \to p$  $\Rightarrow \frac{2 \cdot N \cdot l}{N_{\sf Trefler} \cdot d} \rightarrow \pi$
- Übung: Was kommt für  $\pi$  raus (oben rechts)?  $2 \cdot 17/11 \approx 3.1$  ( $l \approx d$ )

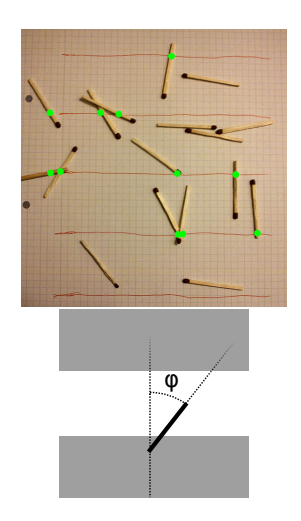

## Ein klassisches Beispiel (II)

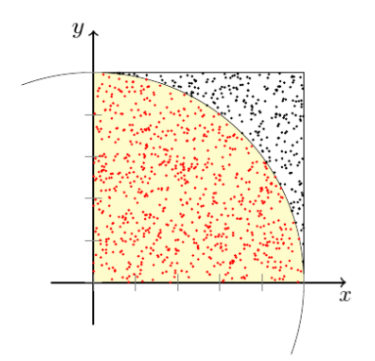

Näherung der Kreiszahl Pi über das Verhältnis von "Treffern" t und der Gesamtzahl der "Versuche" n,

$$
\lim_{n\to\infty} t/n = \pi
$$

#### Integration einer Wahrscheinlichkeitsdichtefunktion  $pdf$

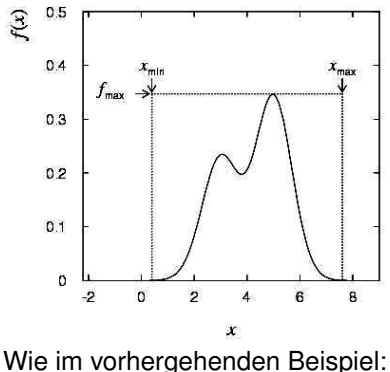

simuliere die Anzahl der "Treffer" und "Nicht-Treffer"

### Definition "Monte-Carlo-Methode"

Eine numerische Methode zur Berechnung von Wahrscheinlichkeiten und abgeleiteten Größen unter Benutzung von Zufallszahlen

#### Nutzung

- Verfahren aus der Stochastik
- Anwendung in vielen Bereichen (statistische Physik, Biophysik, Teilchenphysik, Versicherungen, . . . )
- löse analytisch nicht oder nur aufwendig lösbare Probleme numerisch
	- auch nützlich nach Bestimmung der analytischen Lösung als unabhängige Gegenprobe
- Basis:
	- sehr häufig durchgeführte Zufallsexperimente
	- Gesetz der großen Zahlen

### Definition "Monte-Carlo-Methode"

Eine numerische Methode zur Berechnung von Wahrscheinlichkeiten und abgeleiteten Größen unter Benutzung von Zufallszahlen

#### Umsetzung

- Erzeuge eine Sequenz von gleichförmig verteilten Zufallszahlen  $r_1, \ldots, r_m$  im Intervall [0, 1]
- Benutze diese Sequenz, um eine andere Sequenz  $x_1, \ldots, x_n$  zu erzeugen, die einer für uns interessanten Wahrscheinlichkeitsdichtefunktion  $f(x)$  folgt
- Benutze die Werte x, um Eigenschaften von  $f(x)$  zu bestimmen, z. B. Anzahl von  $x$  in  $a < x < b$ :  $\int_a^b f(x) dx$
- $\Rightarrow$  Monte-Carlo-Berechnung  $\hat{=}$  Integration
- generierte Monte-Carlo-Werte  $\widehat{=}$  "simulierte Daten"

<span id="page-8-0"></span>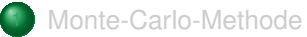

## **[Zufallszahlen](#page-8-0)**

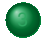

3 [Beliebig verteilte Zufallszahlen](#page-14-0)

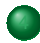

[Monte-Carlo-Ereignis-Generatoren](#page-22-0)

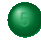

**[Zusammenfassung](#page-48-0)** 

#### Erzeuge gleichverteilte Zahlen im Intervall [0, 1]

- Würfle eine Folge von Zahlen  $\rightarrow$  "Zufallszahlengenerator"
- Computeralgorithmen zur Erzeugung der Folge  $I_1, \ldots, I_n$
- Computeralgorithmen: nur deterministische Zahlenfolgen, sogenannte "Pseudo-Zufallszahlen"

#### Anforderungen:

- "zufällig" verteilt mit langer Periode (lang  $\gg 10^{\mathcal{O}(100)}$ )
- Reproduzierbarkeit ist manchmal erwünscht, d. h. gleiche Zahlenfolge von Zufallszahlen bei gleichen Startbedingungen
- schneller Algorithmus

#### Beispiele:

- linear kongruenter Generator:
	- $I_i = (a \cdot I_{i-1} + c) \mod m$
	- 3 ganzzahlige Konstanten: Multiplikator  $a$ , Summand  $c$ , Modul  $m$
	- $I_0$ : Saatzahl (seed)
	- Zahlenfolge  $I_1, I_2, ...$  zwischen 0 und  $m-1$
	- periodische Folge mit maximaler Periode  $m$
	- gleichförmiges  $u_i = I_i/m$  in [0, 1]
- Multiplikativer linear kongruenter Generator:
	- Setze:  $c = 0$

## Erzeugung von Zufallszahlen (III)

• Beispiel einer periodischen Folge:  $a = 3, m = 7, I_0 = 1$ 

$$
I_0 = 1
$$
  
\n
$$
I_1 = (3 \cdot 1) \mod 7 = 3
$$
  
\n
$$
I_2 = (3 \cdot 3) \mod 7 = 2
$$
  
\n
$$
I_3 = (3 \cdot 2) \mod 7 = 6
$$
  
\n
$$
I_4 = (3 \cdot 6) \mod 7 = 4
$$
  
\n
$$
I_5 = (3 \cdot 4) \mod 7 = 5
$$
  
\n
$$
I_6 = (3 \cdot 5) \mod 7 = 1 = I_0
$$
  
\n
$$
\Rightarrow I_7 = I_1 \text{ etc.}
$$

- $\Rightarrow$  Wähle a, m entsprechend, um lange Periode zu erhalten
- $m$  nahe der größten Integerzahl des Computers
- weniger signifikante Bits sind *weniger* zufällig als Bits höherer Ordnung

## Erzeugung von Zufallszahlen (IV)

- $u_i$  sind in  $[0, 1)$  aber auch wirklich zufällig?
- Wähle  $a, m$ , so dass  $I_i$  Zufallszahlentests bestehen (vgl. Blobel / Lohrmann), z. B.
	- gleichförmige Verteilung
	- $\chi^2$ -Test für Unterintervalle von  $[0,1]$
	- Korrelationstest für  $n$ -dimensionales Gitter
	- . . .
- (Implementation: demo2.sh, ran.py)

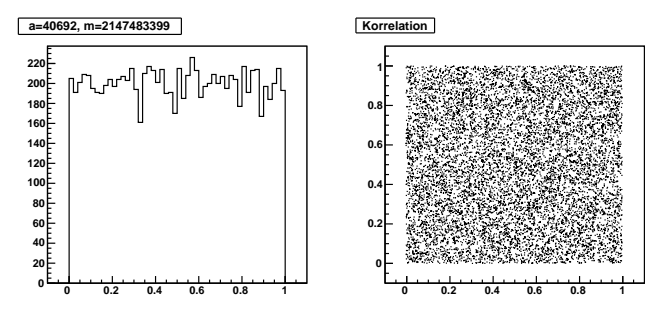

Zufallszahlengeneratoren in ROOT: (Auszug aus Dokumentation)

- TRandom1, based on the RANLUX algorithm, has mathematically proven random proprieties and a period of about  $10^{171}$ . It is however slower than the others.
- TRandom2, is based on the Tausworthe generator of L'Ecuyer, and it has the advantage of being fast and using only 3 words (of 32 bits) for the state. The period is  $10^{26}$ .
- TRandom3, is based on the "Mersenne Twister generator", and is the recommended one, since it has good random properties (period of about  $10^{6000}$ ) and it is fast.

<span id="page-14-0"></span>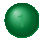

[Monte-Carlo-Methode](#page-2-0)

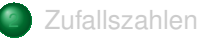

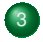

3 [Beliebig verteilte Zufallszahlen](#page-14-0)

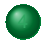

[Monte-Carlo-Ereignis-Generatoren](#page-22-0)

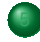

**[Zusammenfassung](#page-48-0)** 

#### Methoden

- von Neumannsche Verwerfungsmethode ("acceptance-rejection method")
- **Transformationsmethode** 
	- $\bullet \;\; u_i$  in  $[0,1]$  gleichförmig verteilt
	- Suche  $x(u)$ , so dass  $x<sub>I</sub> = x(u<sub>i</sub>)$  Verteilungsfunktion  $f(x)$  folgen
- Spezialfall: gaußverteilte Zufallszahlen

## Die Verwerfungsmethode

- Erzeuge eine Zufallszahl x, gleichverteilt in  $[x_{\min}, x_{\max}]$ , d. h.  $x = x_{\min} + r_1(x_{\max} - x_{\min})$ , wobei  $r_1$  gleichverteilt in [0, 1].
- Generiere eine zweite, unabhängige Zufallszahl gleichverteilt zwischen 0 und  $f_{\text{max}}$ , d. h.  $u = r_2 \cdot f_{\text{max}}$  (wobei  $r_2$  gleichverteilt in [0, 1])
- Wenn  $u < f(x)$ , akzeptiere x als Zufallszahl; falls nicht, wiederhole die Prozedur
- Effizienz:  $1/f_{\text{max}}$

#### entspricht Integration

- Integration einer Wahrscheinlichkeitsdichtefunktion (probability density function, PDF)
- In 2-D: umschließe Funktion mit einer definierten Fläche

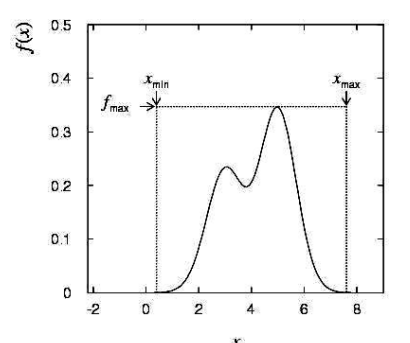

Berechnung der Zahl  $\pi$ Fechnung der Zar $f(x) = \sqrt{1-x^2}$ im Intervall  $[0, 1]$ 

Akzeptiere Punktepaar, wenn  $x^2 + y^2 \leq 1$ Bilde Verhältnis von "Innerhalb/Gesamt"  $\pi = 4$ · Innerhalb/Gesamt

Berechnung von  $\pi$ 

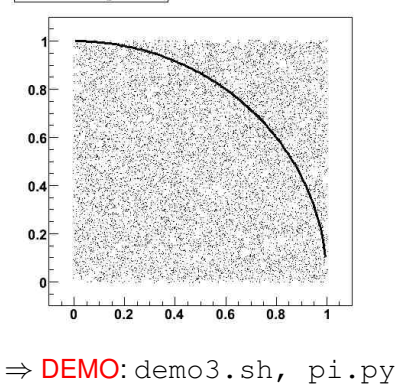

## Die Transformationsmethode (I)

- Gegeben  $u_1, ..., u_n$  gleichförmig verteilt in [0, 1]
- Finde  $x_1, ..., x_n$ , die  $f(x)$  folgen, durch geeignete Transformation  $x(u)$

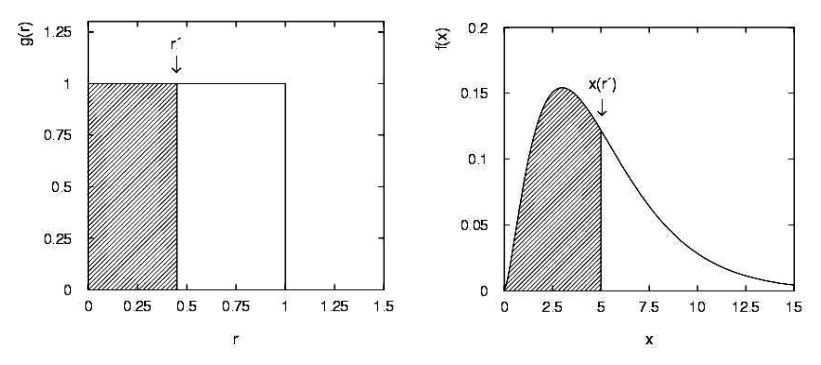

• PDF  $f(x) \Rightarrow$  CDF  $F(x) : x \rightarrow [0,1]$ 

- kumulative Verteilungsfunktion (CDF)  $F(x) \doteq \int_{-\infty}^{x} f(t) \mathrm{d}t$
- Umkehrfunktion  $x(u) = F^{-1}(u) : [0, 1] \rightarrow$  Urbild $(f)$

Beispiel:

Exponentielle Verteilung mit Parameter  $\lambda$ : PDF  $f(x) = \lambda \cdot \exp(-\lambda \cdot x)$  für  $x \ge 0$ 

• 
$$
\Rightarrow
$$
  $F(x) = \int_{t_{\text{min}}=0}^{x} \lambda \cdot \exp(-\lambda \cdot t) dt = 1 - \exp(-\lambda \cdot x)$  (für  $x \ge 0$ )

• 
$$
u(x) \doteq F(x) \Rightarrow x(u) = -\ln(1-u)/\lambda = -\ln(u)/\lambda
$$

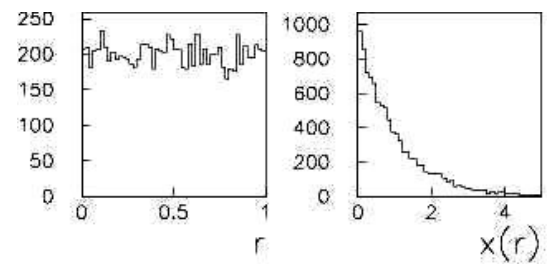

Integral  $F(x)$  der Verteilung  $f(x)$  muss bekannt und invertierbar sein.

**DEMO:** inversion.  $C (\lambda = 2)$ 

## Erzeugung gaußverteilter Zufallszahlen

Standardisierte Normalverteilung:  $\frac{1}{\sqrt{3}}$  $rac{1}{2\pi}$  exp  $\left(-\frac{x^2}{2}\right)$  $\frac{c}{2}$ )

- Transformationsmethode funktioniert hier nicht
- Einfacher Algorithmus basierend auf Zentralem Grenzwertsatz:  $x_i = \sum_{j=1}^{12} u_j - 6$ 
	- Nachteil: ineffizient (12 Zufallszahlen nötig, um 1 zu erzeugen)
	- Werte begrenzt auf  $[-6, 6]$
	- DO-IT-YOURSELF: naive gauss.C
- Box-Muller-Verfahren:
	- Erzeuge gleichförmig verteilte  $u_1, u_2$  in [0, 1]
	- Berechne:  $v_1 = 2u_1 1$ ,  $v_2 = 2u_2 1$  $(v_1, v_2$  gleichförmig verteilt in  $[-1, +1]$ )
	- Berechne:  $r^2 = v_1^2 + v_2^2$ .
	- Falls  $r^2 > 1$ , beginne von vorne.

sonst:  $x_1=v_1\sqrt{\frac{-2\ln r^2}{r^2}}$  und  $x_2=v_2\sqrt{\frac{-2\ln r^2}{r^2}}$ 

- $x_1$  und  $x_2$  sind unabhängig normal verteilt.
- (Implementation: ran3.py oder ran3.C )

## Effizienz von Monte-Carlo-Berechnungen

#### Vergleiche Genauigkeit von Monte-Carlo mit anderen Methoden

• Monte-Carlo-Berechnung  $\hat{=}$  Integration

### Für 1-dimensionales Integral:

- MC:
	- $n$ : Anzahl der generierten Zufallszahlen
	- Fehler:  $\sim 1/\sqrt{n}$
- Numerische Integration mit Trapezregel (oder Simpsonscher Regel)
	- $n \sim$  Anzahl der Intervalle
	- Fehler:  $\sim 1/n^2 ~ ( \sim 1/n^4)$
- Numerische Methoden genauer mit weniger Rechenaufwand

Für N-dimensionales Integral:

- MC: Fehler  $\sim 1/\sqrt{n}$ , unabhängig von Dimension
- Trapez: Fehler  $\sim 1/(\sqrt[d]{n^2})$
- Für  $d \geq 4$  MC-Methode besser
	- außerdem: Integrationsgrenzen flexibler, Genauigkeit "erweiterbar"

<span id="page-22-0"></span>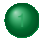

[Monte-Carlo-Methode](#page-2-0)

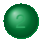

**[Zufallszahlen](#page-8-0)** 

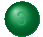

3 [Beliebig verteilte Zufallszahlen](#page-14-0)

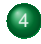

[Monte-Carlo-Ereignis-Generatoren](#page-22-0)

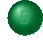

**[Zusammenfassung](#page-48-0)** 

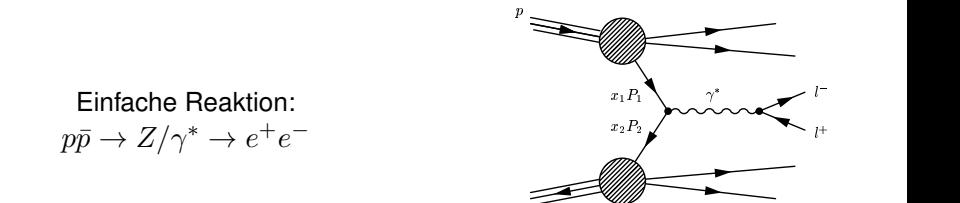

- Ereignis-Generatoren werden benutzt, um Teilchenreaktionen zu simulieren
- z.B. PYTHIA,  $HERWIG++$ , SHERPA, ALPGEN, POWHEG, ...
- Ausgabe: "Ereignisse", d. h. für jedes Ereignis wird eine Liste von Teilchen generiert zusammen mit den Vierervektoren, etc.

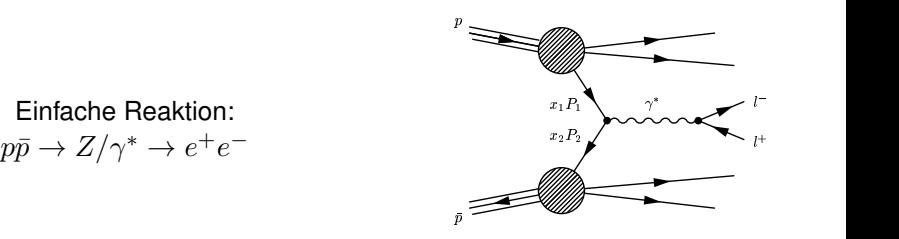

- Ereignis-Generatoren werden benutzt, um Teilchenreaktionen zu simulieren
- z.B. PYTHIA,  $HERWIG++$ , SHERPA, ALPGEN, POWHEG, ...
- Ausgabe: "Ereignisse", d. h. für jedes Ereignis wird eine Liste von Teilchen generiert zusammen mit den Vierervektoren, etc.
- "Ereignis" = 1 Kollisionsereignis bzw. die Menge aller Detektordaten, die einer Kollision von zwei Protonenbündeln zugeordnet werden
- Detektordaten: "echte" Daten oder simulierte Daten

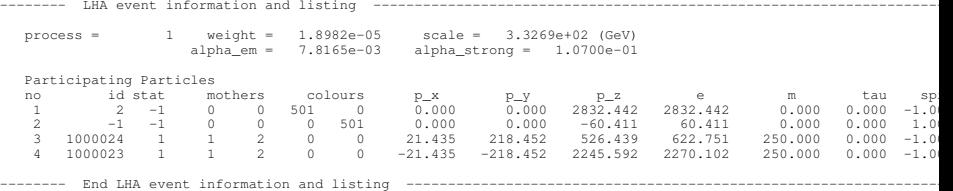

- Detektorsimulation erhält Teilchenliste aus Ereignis-Generator als Eingabe
- Detektorsimulation:
	- Simuliert Durchgang der verschiedenen Teilchen durch Detektorkomponenten
	- Coulombstreuung (simuliert Streuwinkel)
	- Teilchenzerfälle (simuliert Lebensdauer)
	- lonisierungsenergie (simuliert  $\Delta E$ )
	- Elektromagnetische / hadronische Schauer
	- Elektronische Signale in Detektoren
- Simulierte Ausgabe hat gleiches Format wie echte Daten
	- Einfacher Vergleich zwischen Daten und MC (vorausgesetzt die Effizienzen sind gleich)
- Programmpaket: GEANT4 (*toolkit for the simulation of the passage of particles through matter, initiated 1994*)
	- verwendet von ATLAS, CMS, ALICE, LHCb, ILC, ..., Astrophysikern, in klinischen Studien, für Simulation von Strahlungsgefahr für Astronauten,

#### Komplexes Beispiel zur Monte Carlo Methode

- Moderne Experimente der Hochenergiephysik bestehen aus sehr vielen einzelnen Detektoren
	- L3 am LEP Beschleuniger (CERN) hatte u.a. etwa 11 000 Kristalle zur **Energiemessung**
	- CMS am LHC Beschleuniger wird ca. 15 000 Silizium-Streifendetektoren enthalten mit etwa 10<sup>7</sup> einzelnen Kanälen

Zur Analyse der Daten werden sehr detailierte MC Simulationen benötigt

Simulation der physikalischen Reaktion: alle enstehenden Teilchen und deren erwartete Energie-, Impuls- und Winkelverteilungen

- Nachweiswahrscheinlichkeit für jedes Detektorelement
- Orts- und Energieauflösung jeder einzelnen Detektorkomponente

Am Ende der Simulation stehen digitalisierte Signale der einzelnen Detektorkomponenten, die sich nicht von echten Daten unterscheiden

Der simulierte Datensatz dient dann zur Optimierung der Selektion und Bestimmung der Akzeptanz

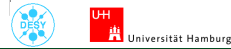

#### Komplexes Beispiel zur Monte Carlo Methode

CMS Experiment am LHC Beschleuniger am CERN: Simulation eines Top-Paar-Ereignisses  $pp \rightarrow t\bar{t} + X$ 

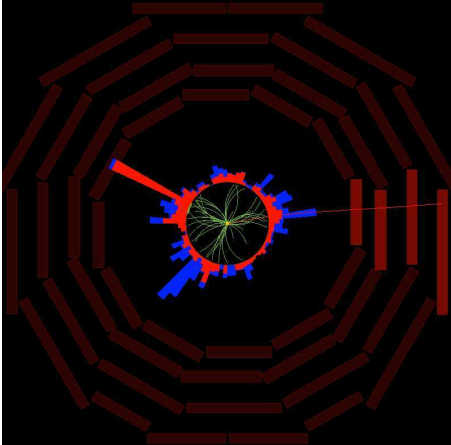

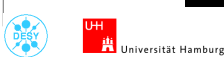

Datenanalyse in der Physik Vorlesung 9 – p. 23

#### Komplexes Beispiel zur Monte Carlo Methode

CMS Experiment am LHC Beschleuniger am CERN: Im Vergleich zu einem realen Ereignisse in den Daten  $pp \rightarrow t\bar{t} + X$ 

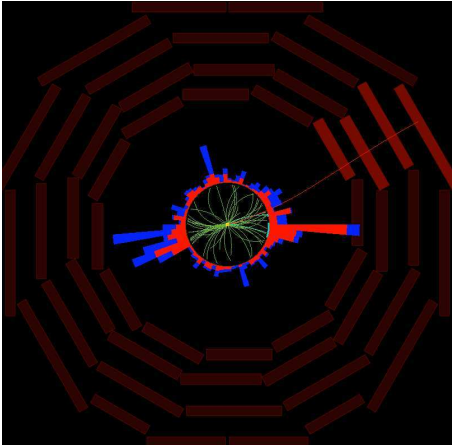

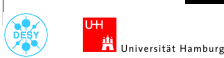

Datenanalyse in der Physik

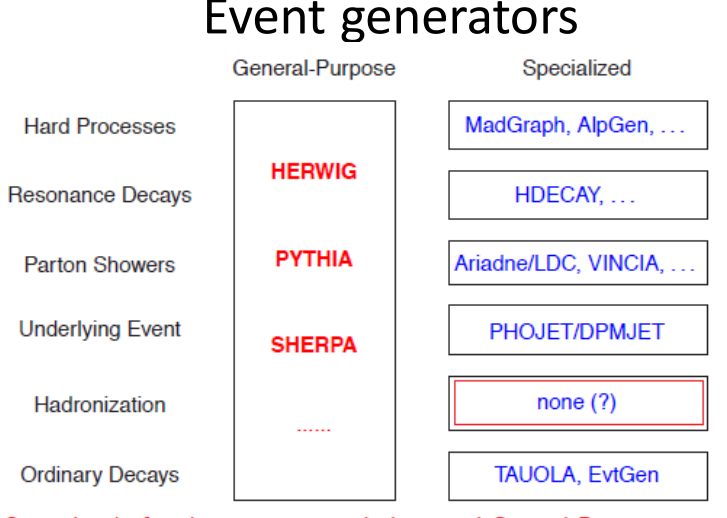

Specialized often best at given task, but need General-Purpose core

Slide: Else [Lytken](http://www.hep.lu.se/courses/fyst17-extp35/FYST17_Lecture7.pdf) et al. Slide: Else Lytken et al Warning: schematic only, everything simplified, nothing to scale, ...

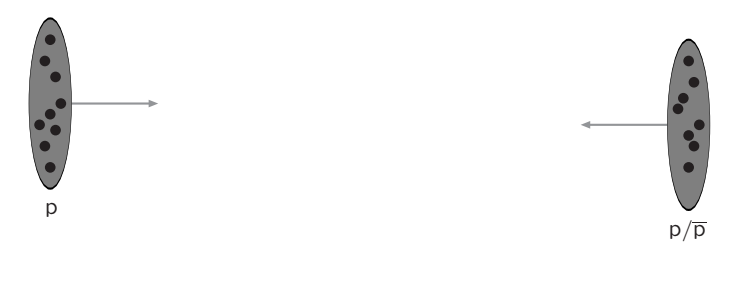

#### Incoming beams: parton densities

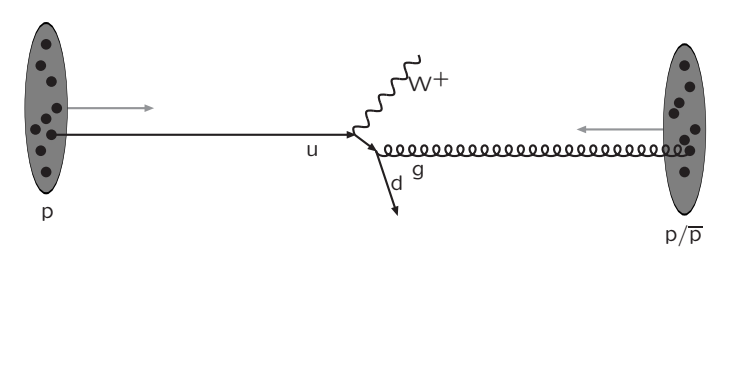

#### Hard subprocess: described by matrix elements

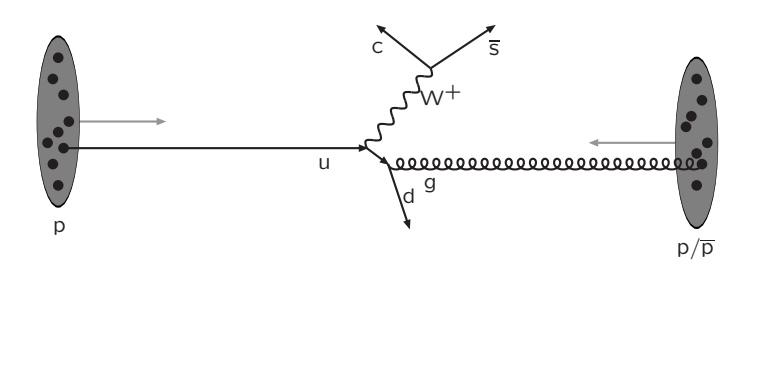

#### Resonance decays: correlated with hard subprocess

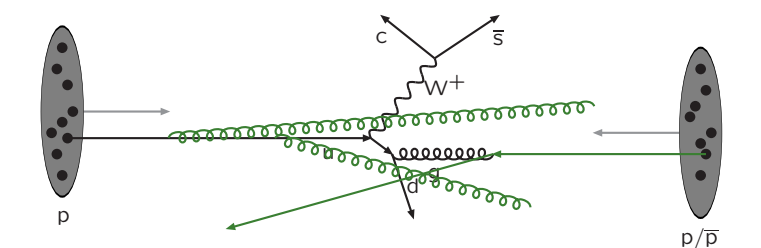

#### Initial-state radiation: spacelike parton showers

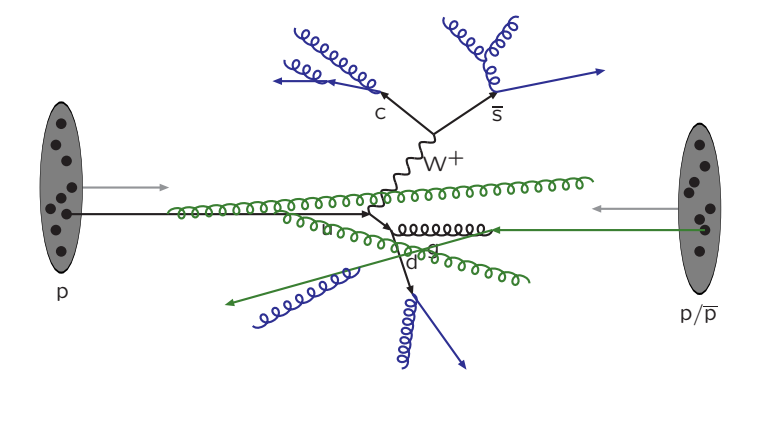

#### Final-state radiation: timelike parton showers

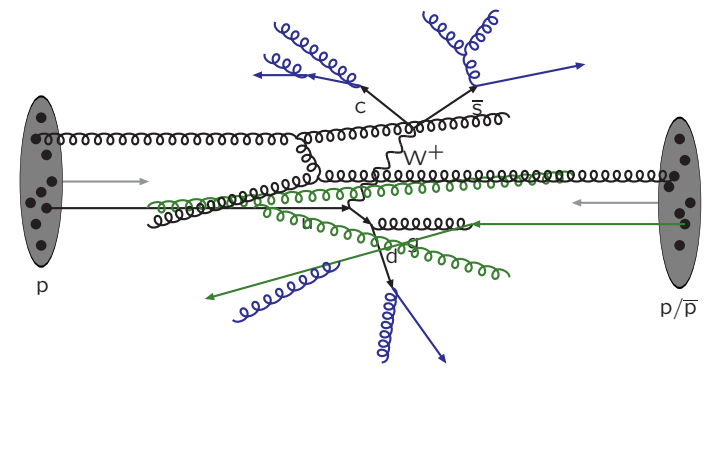

Multiple parton–parton interactions . . .

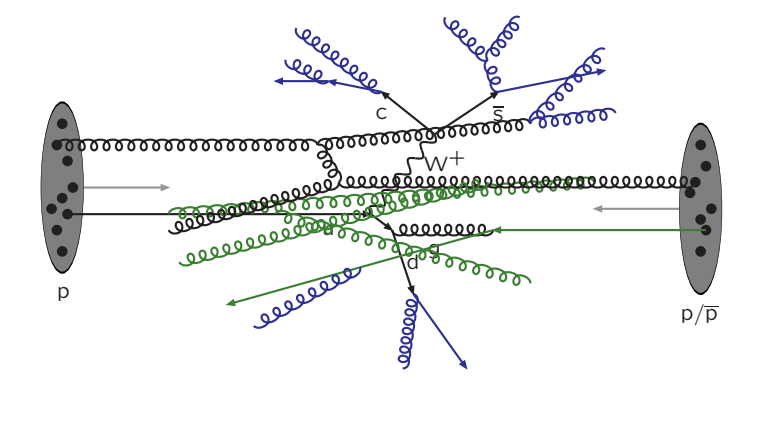

... with its initial- and final-state radiation

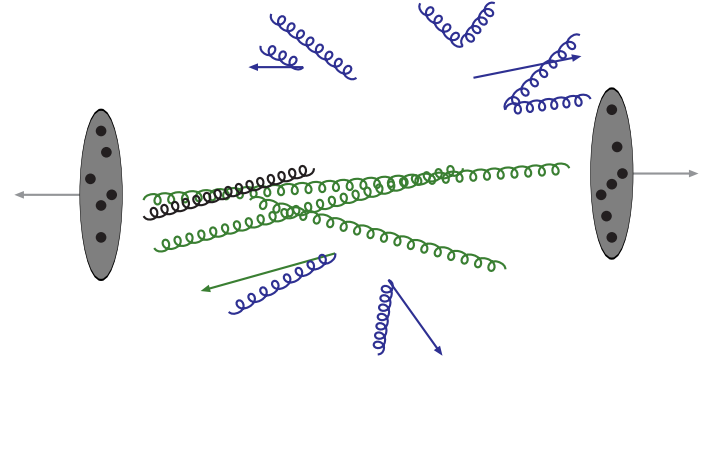

Slide: Torbjorn Sjostrand Slide: Torbjorn Sjostrand

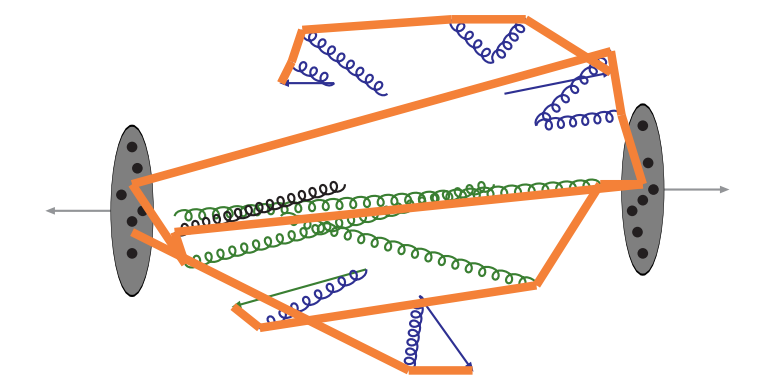

Everything is connected by colour confinement strings Recall! Not to scale: strings are of hadronic widths

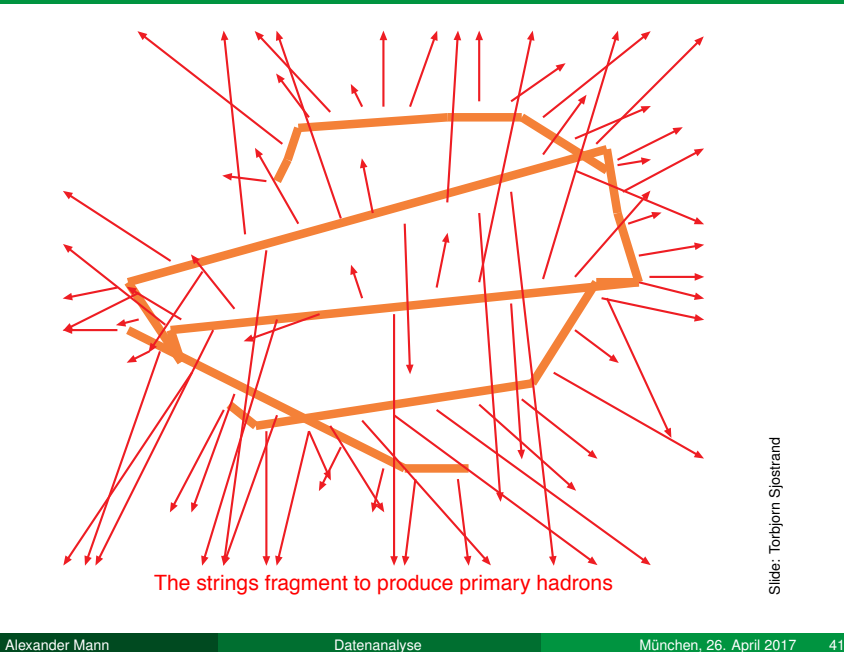

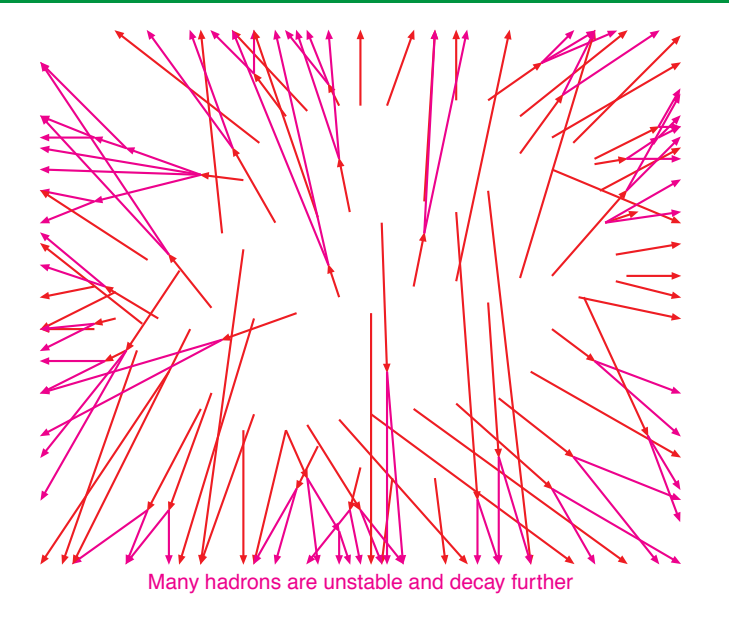

Slide: Torbjorn Sjostrand Slide: Torbjorn Sjostrand

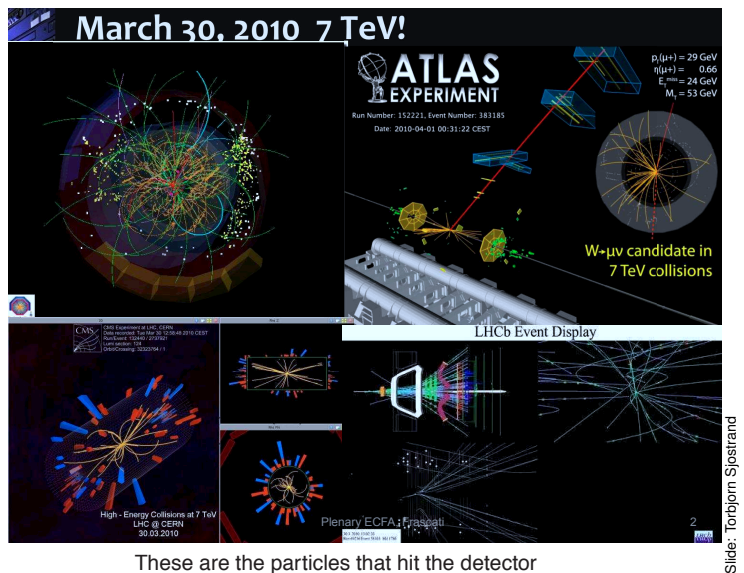

These are the particles that hit the detector

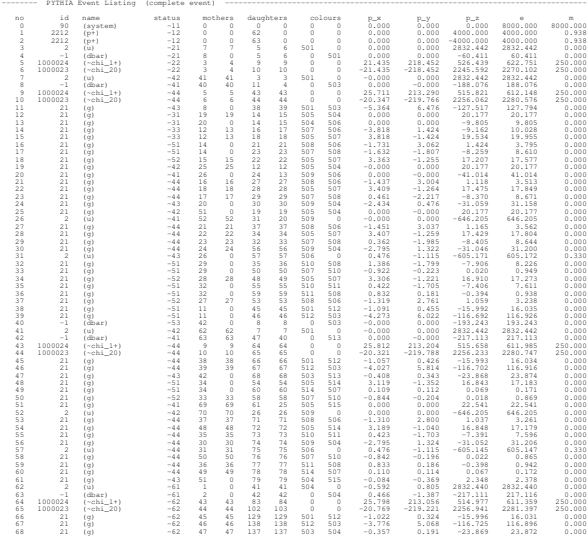

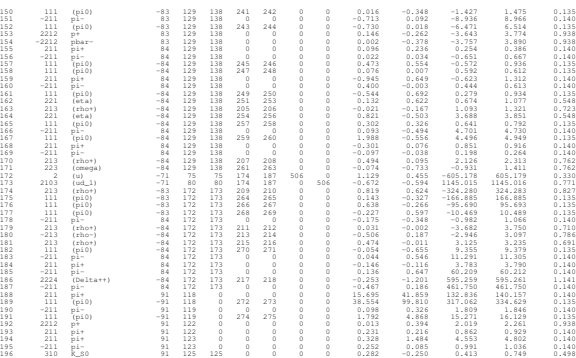

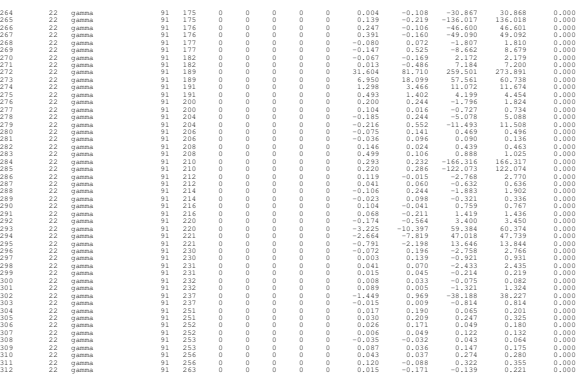

## Monte Carlo generation

#### **Matrix elements (ME):**

1) Hard subprocess:  $|\mathcal{M}|^2$ , Breit-Wigners, parton densities.

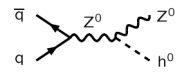

#### **Parton Showers (PS):**

3) Final-state parton showers.

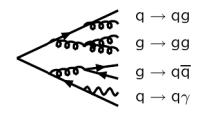

2) Resonance decays: includes correlations.

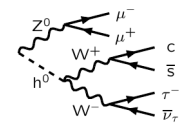

#### 4) Initial-state parton showers.

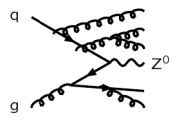

Slide: Else [Lytken](http://www.hep.lu.se/courses/fyst17-extp35/FYST17_Lecture7.pdf) et al. Slide: Else Lytken et a

## Monte Carlo generation

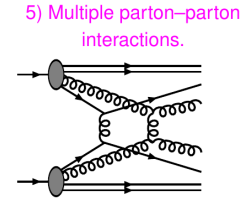

6) Beam remnants, with colour connections.

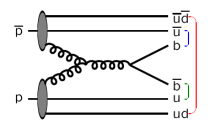

 $5 + 6$  = Underlying Event

7) Hadronization

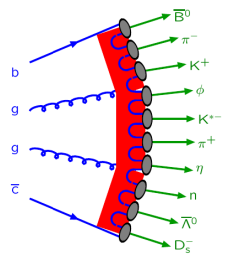

8) Ordinary decays: hadronic,  $\tau$ , charm, ...

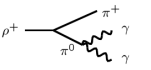

Slide: Else [Lytken](http://www.hep.lu.se/courses/fyst17-extp35/FYST17_Lecture7.pdf) et al. Slide: Else Lytken et

<span id="page-48-0"></span>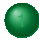

#### [Monte-Carlo-Methode](#page-2-0)

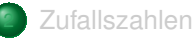

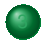

3 [Beliebig verteilte Zufallszahlen](#page-14-0)

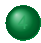

[Monte-Carlo-Ereignis-Generatoren](#page-22-0)

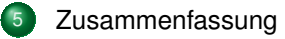

#### Was haben wir gelernt:

- Monte-Carlo-Methoden: Definition und Beispiele
- Erzeugung von (Pseudo-) Zufallszahlen am Computer
- Erzeugung von beliebig verteilter Zufallszahlen
- Anwendung von Monte-Carlo-Methoden in der Teilchenphysik

# **Extra**

## Transformationsmethode

- Seine  $f(x)$ ,  $g(y)$  Wahrscheinlichkeitsdichtefunktionen
- zusammenhängend über eine Transformationsfunktion  $y = y(x)$

• 
$$
\Rightarrow
$$
 allgemein  $g(y) = f(x(y)) \left| \frac{dx}{dy} \right|$ 

- Speziell für  $f(x)$  gleichverteilt zwischen 0 und 1:  $g(y) =$  $\frac{\mathrm{d}x}{\mathrm{d}x}$  $_{\rm dy}$
- Damit ergibt sich (z. B.) mit analoger Rechnung wie oben:
	- (. . . um die Transformation einer Gleichverteilung in die Exponentialverteilung zu finden)

• 
$$
\left| \frac{dx}{dy} \right| = \lambda \cdot \exp(-\lambda \cdot y)
$$
  $(y \ge 0)$ 

• 
$$
\int dx = \int \lambda \cdot \exp(-\lambda \cdot y) dy
$$

• 
$$
x = 1 - \exp(-\lambda \cdot y)
$$

• 
$$
y = -\ln(1-x)/\lambda
$$

## What they do

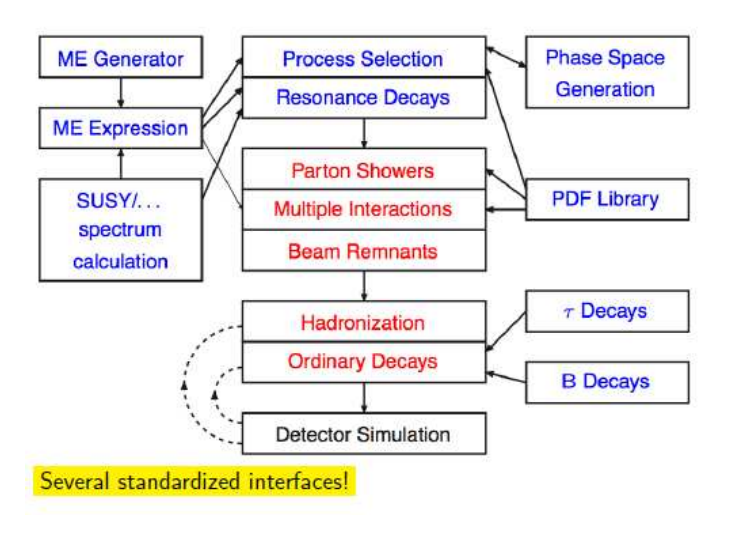

Slide: Else [Lytken](http://www.hep.lu.se/courses/fyst17-extp35/FYST17_Lecture7.pdf) et al. Slide: Else Lytken et al